## (12) PATENT APPLICATION PUBLICATION (21) Application No.202311041166 A<br>
(19) INDIA<br>
(22) Date of filing of Application :16/06/2023 (43) Publication Date : 21/07/2023<br>
(54) Title of the invention : SYSTEM AND METHOD TO REC (12) PATENT APPLICATION PUBLICATION (21) Application N<br>
(19) INDIA<br>
(22) Date of filing of Application :16/06/2023 (43) Publication D<br>
(54) Title of the invention : SYSTEM AND METHOD TO RECORD A SCREEN CO

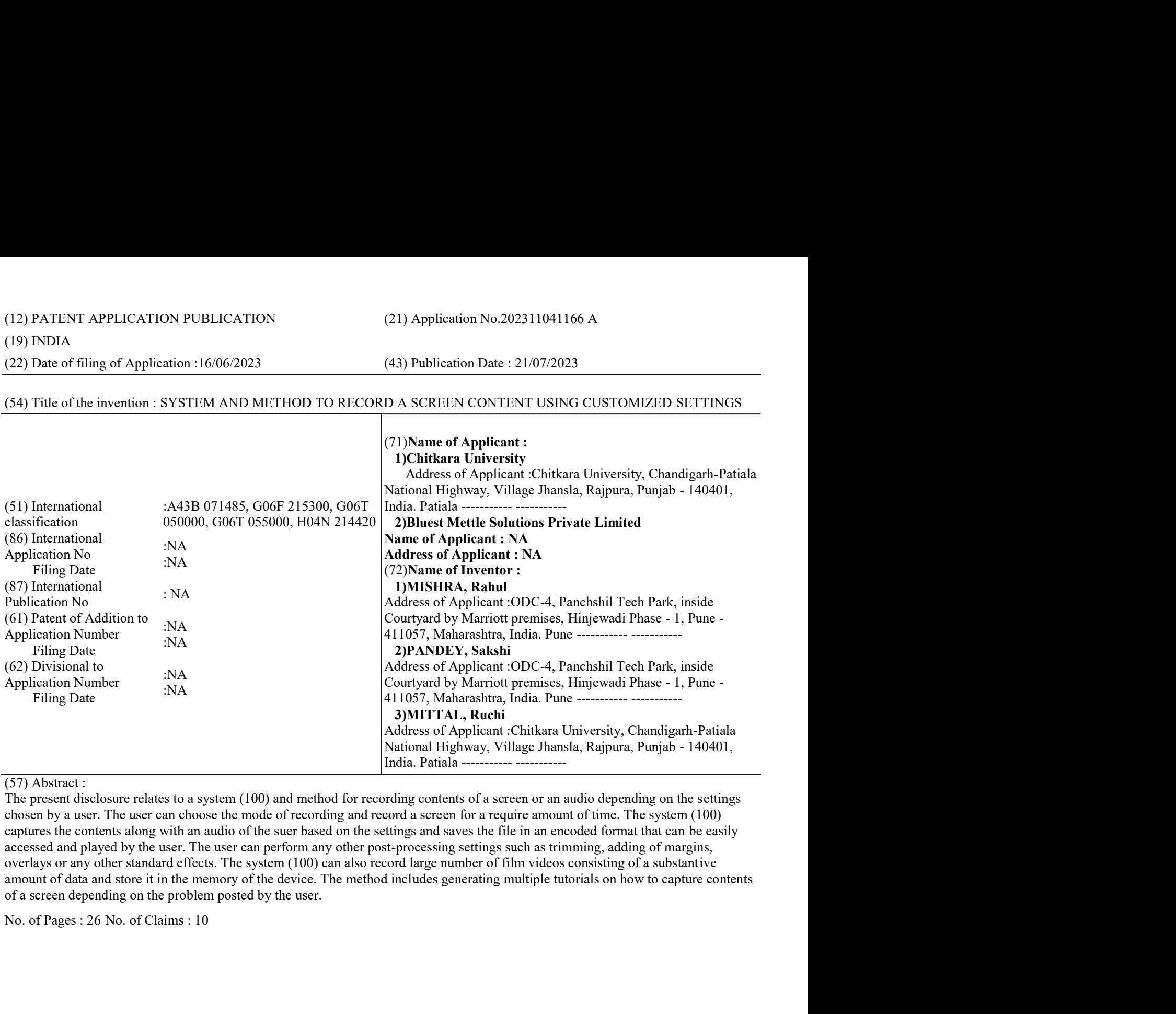